# **Lección 3: Multiplicación y división de números naturales**

# Multiplicación

Como usted ya sabe, la multiplicación es una manera abreviada de sumar. Recordemos esto brevemente con un ejemplo: si queremos saber cuántos cuadritos como el que está marcado hay en la siguiente figura, podemos contarlos de varias maneras:

Podemos contarlos de uno en uno

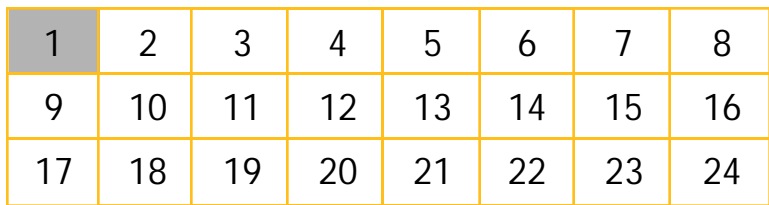

Podemos observar que en cada columna hay tres cuadros y, como tenemos 8 columnas, sumar ocho veces tres:

$$
3 + 3 + 3 + 3 + 3 + 3 + 3 + 3 = 24
$$

Esta suma la podemos abreviar como 8 x 3 = 24. Ocho por tres significa sumar ocho veces tres.

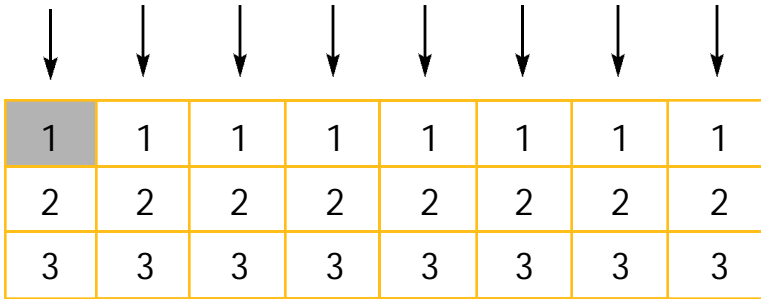

Podemos también observar que en cada renglón hay 8 cuadros y, como tenemos 3 renglones, sumar tres veces ocho:

$$
8 + 8 + 8 = 24
$$

Esta suma la podemos abreviar como 3 x 8 = 24. Tres por ocho significa sumar tres veces ocho.

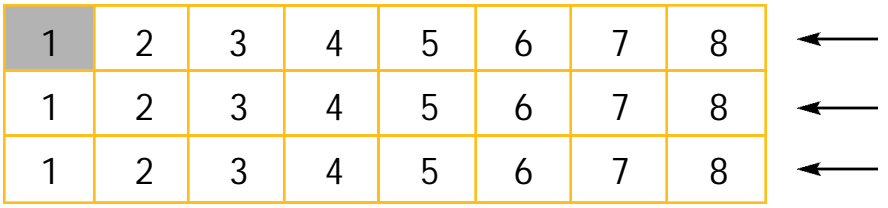

Hemos visto cómo la multiplicación es una forma corta de escribir una suma que se repite. Además, todas las multiplicaciones se basan en la multiplicación de dígitos, es entonces conveniente conocer los productos de los dígitos.

Recuerde que la **multiplicación** también se llama **producto** y que los números que se multiplican se llaman **factores**.

En la parte inferior hemos puesto la tabla básica de multiplicación con los dígitos y hemos llenado una parte.

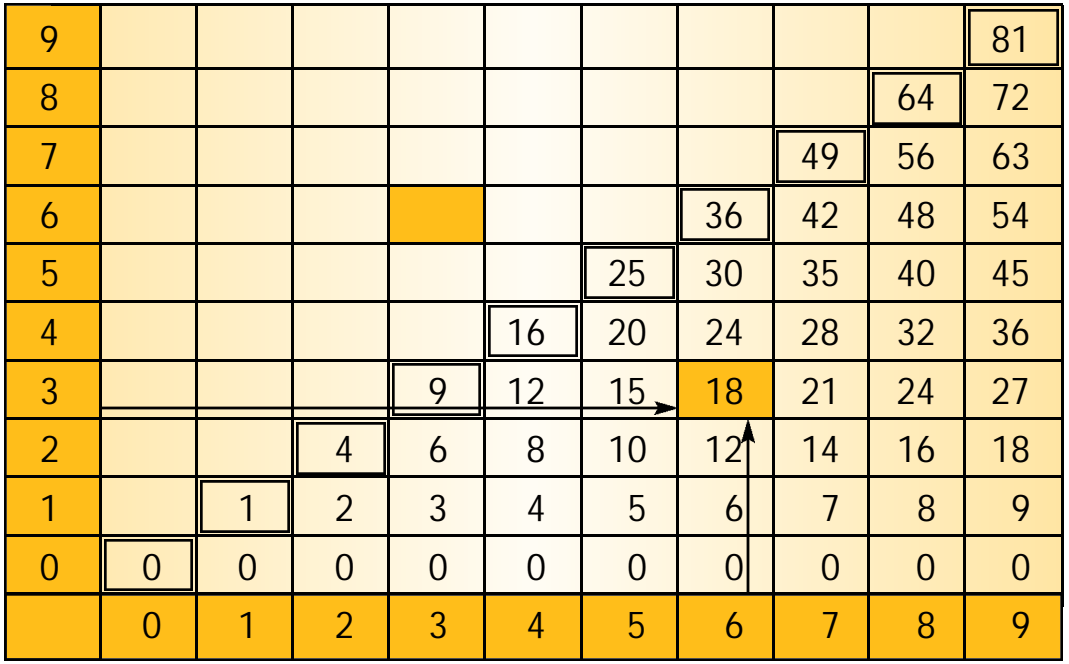

Observe que cada cuadro es el cruce de una columna y un renglón y que en el cuadro está el producto del dígito que está al pie de esa columna y el dígito que está a la izquierda de ese renglón. Como un ejemplo en la tabla se marcó con flechas cómo se obtiene 6 ´ 3 = 18.

Complete la tabla. Observe que en el ejemplo se vio además lo que la sabiduría popular repite frecuentemente: el orden de los factores no altera el producto. Esta observación le permitirá llenar su tabla más fácilmente, por ejemplo para llenar el cuadro correspondiente a 3 ´ 6 basta con copiar lo que está en el cuadro que corresponde a 6 ´ 3.

Si usted tiene dificultad para memorizar las sumas o los productos de los dígitos, le sugerimos que cuando esté realizando una actividad mecánica que no requiera su atención, o cuando tenga un rato libre, cuente hasta cien y luego de regreso primero de dos en dos, luego de tres en tres, etc. hasta que lo haga de nueve en nueve. Y cuando se siente a hacer los ejercicios de este libro consulte las tablas de suma y de producto de dígitos cada vez que las necesite.

Use la tabla de productos de dígitos que hizo para hacer los siguientes incisos.

- a) Complete las siguientes oraciones:
	- Al multiplicar por cero el producto es …
	- Al multiplicar por uno el producto es …
	- Al multiplicar por cinco el producto termina en …
	- Al multiplicar por 2, o por 4, o por 6, o por 8, el producto termina en un número …
	- En la diagonal de la tabla que se marcó con dobles barras se encuentran los números que son producto de …
- b) Encuentre todas las maneras de escribir los dígitos como producto de dos dígitos.
- c) Multiplique cada uno de los dígitos por 10, ¿qué observa? (Si no recuerda cómo hacerlo, sume 10 tantas veces como lo necesite.)
- d) Multiplique cada uno de los dígitos por 100, ¿qué observa? (Si no recuerda cómo hacerlo, sume 100 tantas veces como lo necesite.)
- e) Encuentre todas las maneras de formar un rectángulo con 9 cuadritos, sin que se encimen.
- f) Encuentre todas las maneras de formar un rectángulo con 8 cuadritos, sin que se encimen.
- g) Encuentre todas las maneras de formar un rectángulo con 36 cuadritos, sin que se encimen y de tal manera que en cada lado siempre queden menos de 10 cuadritos.
- h) Encuentre todas las maneras de formar un rectángulo con 12 cuadritos, sin que se encimen y de tal manera que en cada lado siempre queden menos de 10 cuadritos.

Recordemos ahora cómo se multiplican números con más de una cifra.

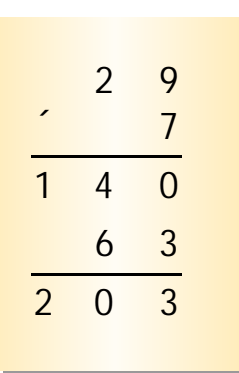

Empecemos con un número de dos cifras y un dígito, por ejemplo 29 y 7, es decir, queremos encontrar 7 veces 29. Esto va a ser 7 veces 20 y siete veces 9, es decir  $7'$  20 = 140 y  $7'$  9 = 63 sumados. No cambia el resultado si cambiamos el orden en el que multiplicamos, podemos poner primero  $7 \times 9 = 63$ , luego  $7 \div 20 = 140$  y luego sumar.

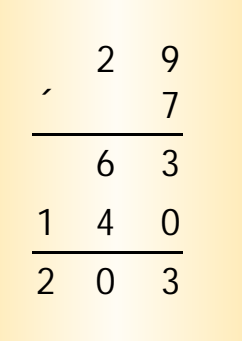

#### LECCIÓN 3

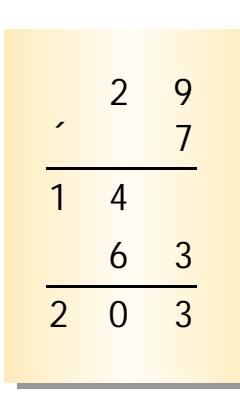

Observe que  $7 \div 20 = 140$  lo podemos leer como ciento cuarenta unidades o como 14 decenas. Es por esto que con frecuencia se acostumbra no escribir el cero de 140 pero acomodar el 4 en el lugar de las decenas. Tal vez usted esté acostumbrado a ver la operación que acabamos de hacer escrita de alguna de las maneras que se muestran aquí.

Se puede también multiplicar las unidades por las unidades:  $7'$  9 = 63, anotar las unidades en el resultado, recordar las 6 decenas que se obtuvieron, agregarlas mentalmente a las 14 decenas que se obtienen al multiplicar 7 por las 2 decenas de 29, y anotar el total de las decenas.

2 9  $\overline{\phantom{a}}$ 6 3 1 4 2 0 3

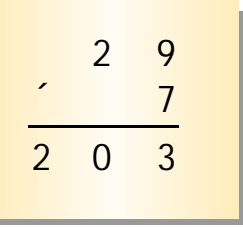

Con este último procedimiento multiplicamos por ejemplo 284 ´ 6 de la siguiente manera: en primer lugar multiplicamos las unidades que tenemos en el segundo factor por las unidades del primer factor: 6 ´ 4 = 24, anotamos las

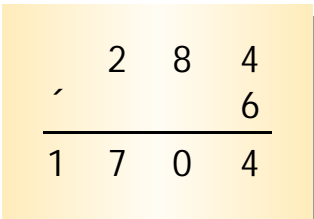

4 unidades del resultado y recordamos las 2 decenas que obtuvimos ("llevamos dos"); en segundo lugar multiplicamos las 6 unidades por las 8 decenas del primer factor, y obtenemos 6 ´ 8 = 48 decenas, agregamos las 2 decenas de la multiplicación anterior, obtenemos 48 + 2 = 50 decenas, que son 5 centenas, anotamos el cero

en el lugar de las decenas del resultado y recordamos las 5 centenas que no hemos escrito; por último multiplicamos las 6 unidades del segundo factor por las 2 centenas del primer factor 6 ´ 2 = 12, le agregamos las 5 centenas que no escribimos de la operación anterior, 12 + 5 = 17 y anotamos este resultado parcial en el resultado de la multiplicación con la última cifra en el lugar de las centenas.

Si queremos multiplicar dos números de dos cifras o más, por comodidad se acostumbra multiplicar el segundo factor por el primero. Se inicia multiplicando las unidades del segundo factor por todo el primer factor, luego las decenas del segundo factor por todo el primer factor, las centenas del segundo factor por todo el primer factor, etc. y se usa el procedimiento que se acaba de exponer arriba.

Por ejemplo, si se desea multiplicar 1234 por 567, primero se multiplican 7 unidades del segundo factor por 1234 y se

anota el resultado utilizando los lugares necesarios desde las unidades; luego se multiplican las 6 decenas del segundo factor y se anota el resultado utilizando los lugares necesarios desde las decenas, luego se multiplican las 5 centenas del segundo factor por 1234 y se anota el resultado utilizando los lugares necesarios desde las centenas; por último se suman los tres números obtenidos para tener el resultado final.

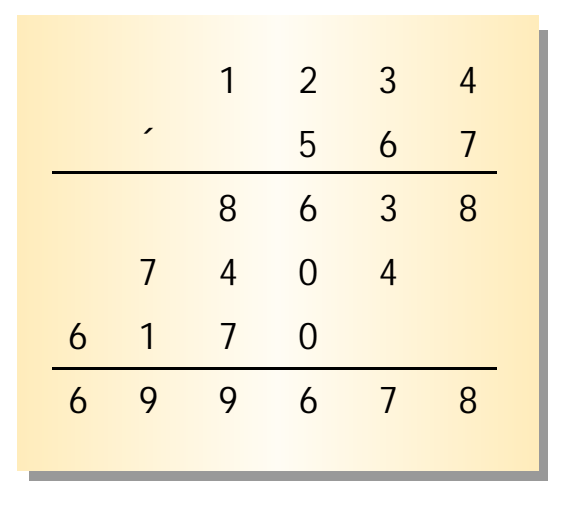

Un caso particular que conviene analizar es cuando el segundo factor contiene ceros entre sus cifras. Veamos primero qué ocurre al multiplicar 534 por 20. Al multiplicar las 0 unidades del segundo factor por el primer factor obtenemos solamente ceros, y sólo aparecen otras cifras al multiplicar las 2 decenas del primer factor por 534. Así, no vale la pena realizar la multiplicación de las 0 unidades del primer factor, puesto que ya sabemos que va a dar sólo ceros. En lugar de eso se

$$
\begin{array}{c|cccc}\n & & 5 & 3 & 4 \\
\hline\n & & 2 & 0 \\
\hline\n & 0 & 0 & 0 \\
\hline\n & 1 & 0 & 6 & 8 & 0 \\
\end{array}
$$

$$
\begin{array}{c|cccc}\n & & 5 & 3 & 4 \\
\hline\n1 & 0 & 6 & 8 & 0 \\
\hline\n1 & 0 & 6 & 8 & 0\n\end{array}
$$

acostumbra poner sólo un punto en el lugar que corresponde al del cero: como en este caso el cero está en las unidades, ponemos un punto ahí y proseguimos en ese mismo renglón con la multiplicación de la cifra de las decenas del segundo factor por el primero. Al hacer la suma final, el punto cuenta como un cero.

Analicemos ahora otro ejemplo: multipliquemos 412 por 708. Primero multiplicamos las 8 unidades del segundo factor por el primero, y obtenemos 3296 unidades, que colocamos con el 6 en el lugar de las unidades. Después seguiría el resultado de multiplicar las 0 decenas del segundo factor por el primero: nos darían 000 decenas. En vez de escribir ese renglón, colocamos un punto en el lugar de las decenas, donde iría el cero correspondiente a las decenas, y seguimos

adelante con la multiplicación: 7 centenas del segundo factor por el primero dan 2884 centenas, que colocamos con el 4 en el lugar de las centenas, a la izquierda del punto que habíamos puesto. Al final sumamos como si el punto fuera un cero.

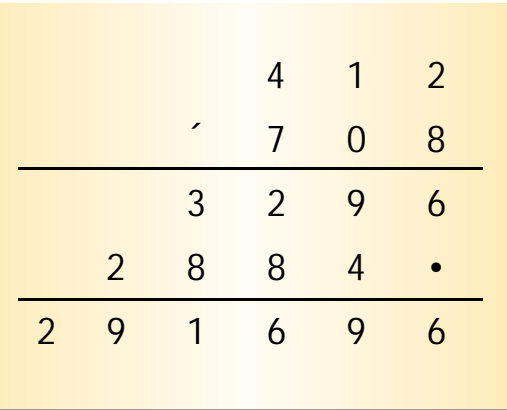

Haga las siguientes operaciones.

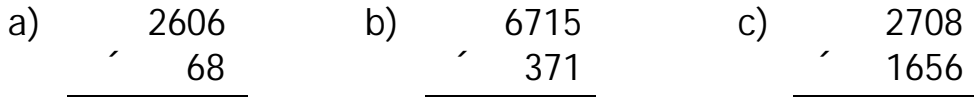

GUÍA DE MATEMÁTICAS I

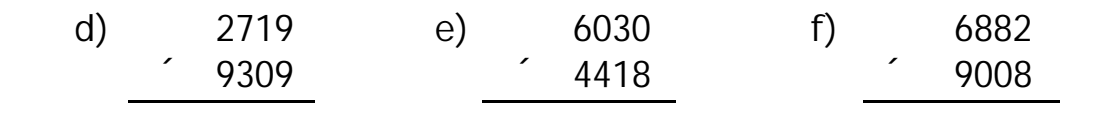

Cambie las interrogaciones por números que completen correctamente las operaciones.

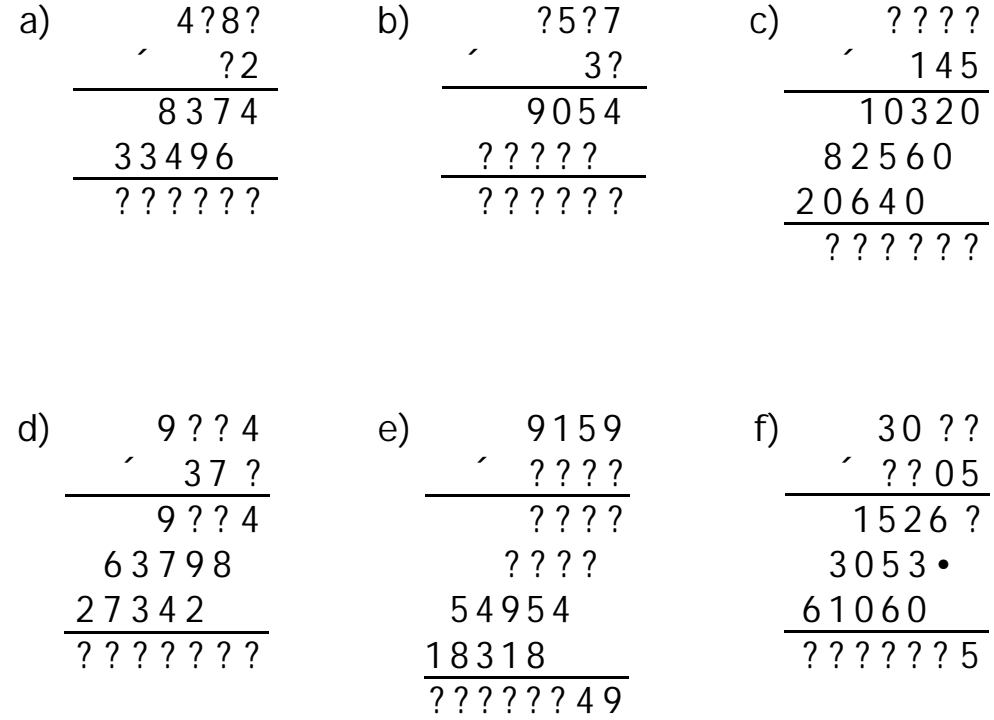

Cambie las letras por dígitos que completen correctamente las operaciones. Si una letra se repite en una suma debe cambiarse siempre por el mismo dígito en esa operación.

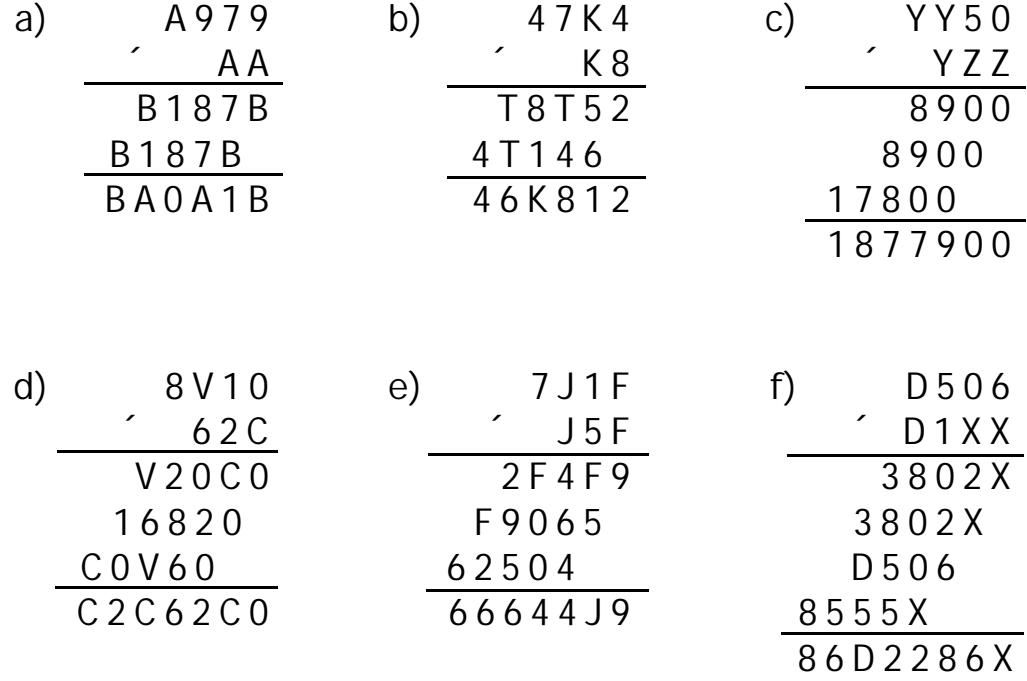

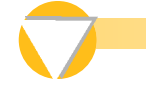

- a) ¿Cuántas horas hay en una semana? ¿y en un año?
- b) ¿Cuántos minutos hay en un día? ¿y en una semana? ¿y en un mes?
- c) ¿Cuántos segundos hay en un día? ¿y en un mes? ¿y en un año?
- d) Si la luz recorre 300 000 kilómetros en un segundo, ¿cuántos kilómetros recorre en un año? (Nota: a esta distancia se la conoce con el nombre de "año luz").
- e) En una fábrica de telas se compraron 57 docenas de carretes de hilo, a \$106 el carrete. ¿Cuánto se gastó en hilo?
- f) Un automóvil viajó durante tres horas a una velocidad constante de 60 kilómetros por hora. ¿Cuántos kilómetros viajó?
- g) En un bosque de 72 hectáreas hay 1620 árboles por hectárea. ¿Cuántos árboles tiene el bosque?

### Algunas propiedades de la multiplicación

Si queremos multiplicar más de dos números se multiplican dos de ellos y el resultado se multiplica por el otro número. Por ejemplo si queremos multiplicar 5 ´ 7 ´ 9, podemos multiplicar primero  $5 \nvert 7 = 35$  y después  $35 \nvert 9 = 315$ , o bien podemos empezar con  $7 \div 9 = 63$  y luego  $5 \div 63 = 315$ . Esto se expresa de la siguiente manera:

$$
5 \cdot 7 \cdot 9 = (5 \cdot 7) \cdot 9 = 5 \cdot (7 \cdot 9)
$$

Los paréntesis de la expresión anterior indican el orden en el que se opera. Es decir, sirven para agrupar o asociar los números que están dentro. Si no se quiere hacer explícito el orden en el que se opera se escribe sólo 5  $\dot{ }$  7  $\dot{ }$  9.

Es conveniente elegir cómo agrupamos los números pues esto puede facilitar las operaciones. Por ejemplo si queremos multiplicar 5 ´ 2 ´ 3 ´ 9 podemos agrupar de distintas maneras pero en unas es más fácil hacer las operaciones que en otras:

$$
(5 \cdot 2) \cdot (3 \cdot 9) = 10 \cdot 27 = 270
$$
  
5 x [2 v (3 \cdot 9)] = 5  $\cdot (2 \cdot 27) = 5 \cdot 54 = 270$   
[((5 \cdot 2) \cdot 3) x 9)] = (10 \cdot 3)  $\cdot 9 = 30 \cdot 9 = 270$ 

Observe que unos paréntesis envuelven a otros y que las operaciones que se hacen primero son las que están hasta adentro.

Cuando empezamos a trabajar con la multiplicación dijimos que 7 ´ 29 es 7 veces 29 y que eso es lo mismo que tomar 7 veces 20 y sumarle 7 veces 9. Esto es importante y es necesario comentarlo.

#### 10 10 ①①①①①①①①①①

Veamos con un ejemplo lo que estamos haciendo. Supongamos que tenemos \$29 en dos billetes de \$10 y nueve monedas de \$1. Supongamos también que durante los

siete días de una semana acumulamos una cantidad similar de dinero. ¿Cuánto tendremos al finalizar la semana?

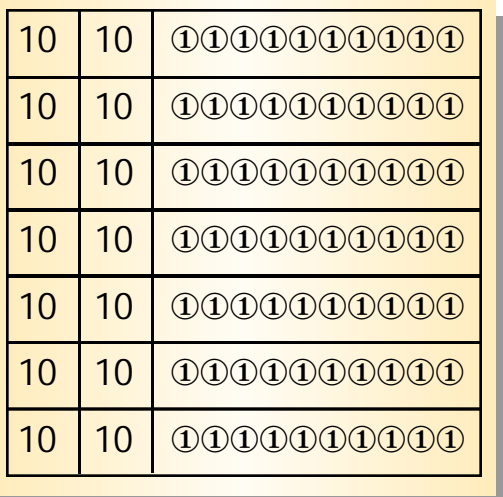

Tendremos siete veces \$29. Para contar el dinero es más fácil contar los billetes de 10, que son 14 y aparte las monedas, que son 63. Podemos entonces cambiar \$60 en monedas por 6 billetes de 10, con lo que tenemos  $14 + 6 = 20$  billetes y quedan 3 monedas de \$1. En total, entonces, tenemos \$203. Si queremos expresar en matemáticas la separación que hicimos y la manera en que contamos, se escribe:

$$
7'29 = 7
$$
  $(20 + 9) = (7 \t20) + (7 \t9) = 140 + 63 = 203$ 

y decimos que **la multiplicación se distribuye con respecto a la suma** porque se está repartiendo en cada sumando:

$$
7' 29 = \frac{1}{7} (20 + 9) = (7 \t 20) + (7 \t 9) = 140 + 63 = 203
$$

Esta manera de operar se puede usar con otros números y es importante saber hacerlo, tanto para entender temas posteriores en matemáticas como para el cálculo mental.

Veamos algunos ejemplos de cómo puede ayudar esta manera de repartir la multiplicación para el cálculo mental. Esto lo

hacemos cuando tenemos una multiplicación en la que uno de los factores se puede descomponer en la suma de dos números que sean fáciles de multiplicar por el otro factor.

Por ejemplo se puede multiplicar fácilmente 12 ´ 44 descomponiendo el factor 44:

12  $\hat{44}$  = 12  $\hat{40}$  + 4) = (12  $\hat{40}$ ) + (12  $\hat{4}$ ) = 480 + 48 = 528

Otra manera de hacer la misma multiplicación es descomponiendo el otro factor:

$$
12 \t44 = (10 + 2) \t44 = (10 \t44) + (2 \t44) = 440 + 88 = 528
$$

También se puede multiplicar fácilmente 8 ´ 7235:

$$
82 7235= 82 (7000 + 200 + 30 + 5) =
$$
  
= (8<sup>2</sup> 7000) + (8<sup>2</sup> 200) + (8<sup>2</sup> 30) + (8<sup>2</sup> 5) =  
= 56000 + 1600 + 240 + 40 = 57880

Con este procedimiento se pueden multiplicar también dos sumas. Se toma una como factor y se distribuye en la otra suma; luego se distribuye la suma utilizada al principio como factor. Por ejemplo:

$$
(7 + 9) (5 + 8) = ((7 + 9) 5) + ((7 + 9) 8) =
$$
  
= (7 5) + (9 5) + (7 8) + (9 8) =  
= 35 + 45 + 56 + 72 = 208

Así como la multiplicación se distribuye con respecto a la suma, también **la multiplicación se distribuye con respecto a la resta.** Veamos un ejemplo:

$$
8 \t17 = \frac{1}{8} \qquad (20 - 3) = (8 \qquad 20) - (8 \qquad 3) = 160 - 24 = 136
$$

Una de las aplicaciones más frecuentes de este último resultado es en la multiplicación mental por 9, 99, 999, etc. Veamos algunos ejemplos:

 $\hat{9} = 13$   $\hat{1}$  (10 - 1) = (13  $\hat{1}$  10) - (13  $\hat{1}$  1) = 130 - 13 = 117  $\hat{ }$  415 = (100 - 1)  $\hat{ }$  415 = (100  $\hat{ }$  415) - (1  $\hat{ }$  415) = 41500 - 415 = 41085  $\hat{ }$  1053 = (10000 - 1)  $\hat{ }$  1053 = (10000  $\hat{ }$  1053) - (1  $\hat{ }$  1053) =  $= 10530000 - 1053 = 10528947$ 

Encuentre dos maneras de hacer cada una de las siguientes operaciones.

- a)  $8'(5+9+7) =$  i)  $2'(7-6+9) =$
- 
- 
- 
- 
- 
- 
- h)  $3'(7 + 5 + 7) =$
- 
- b)  $5'(4+5-6) =$  j)  $9'(8+8-6) =$
- c)  $4' (7 1 + 9) =$  k)  $(2 + 3)' (7 + 4) =$
- d)  $8' (4 + 8 4) =$   $1) (2 + 3)' (7 + 4) =$
- e)  $8'(7 + 6 5) =$  m)  $(8 + 9)'(9 8) =$
- f)  $9' (3 + 9 8) =$  n)  $(3 + 9) v (7 + 7) =$
- g)  $6 (5 3 + 7) =$  0)  $(5 2) (8 + 6) =$

Encuentre dos maneras de contestar cada una de las siguientes preguntas.

a) Jesusa compró tres camisas a \$85 y cuatro pantalones a \$85. ¿Cuánto gastó?

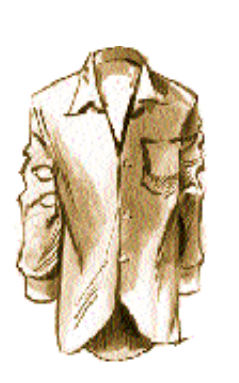

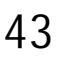

- b) Liliana compró tres blusas a \$65 y tres faldas a \$115. ¿Cuánto gastó?
- c) Se cargaron 25 camionetas, cada una con 34 cajas de 10 Kgs. y con 21 cajas de 7 Kgs. ¿Cuánto se cargó?
- d) Se cargaron 25 camionetas, cada una con 15 cartones de 12 Kgs. de leche descremada y con 11 cartones de 12 Kgs. de leche entera. ¿Cuántos kilogramos se cargaron?

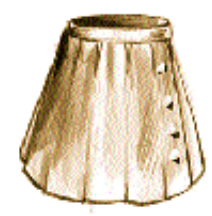

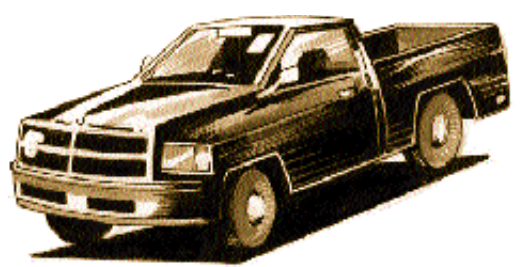

- e) Durante cada uno de los días del mes de febrero de 1997, se metieron a una caja \$253 a mediodía y se sacaron \$120 por la tarde. ¿Cuánto más dinero había en la caja el 28 de febrero en la noche de lo que había el 1º en la mañana?
- f) Un comerciante vendió 16 discos a \$99 cada uno. ¿Cuánto dinero obtuvo por la venta de los discos?

### Prioridad de las operaciones

Una convención muy importante porque nos evita muchos paréntesis en la escritura, aunque otros sean necesarios, es que si no hay paréntesis se realizan **primero** las **multiplicaciones** y **después** las **sumas o restas.** Esto es, la multiplicación tiene prioridad.

Este acuerdo general nos permite, por ejemplo, quitar los paréntesis en la expresión.

 $(7 \t5) + (9 \t5) - (7 \t8) + (9 \t6) = 7 \t5 + 9 \t5 - 7 \t8 +$ 9 ´ 8

pues en ambos casos primero hay que hacer las multiplicaciones y luego las sumas.

LECCIÓN 3

Sin embargo no podemos quitar los paréntesis en la expresión  $(7 + 9)$   $(5 + 8)$ , porque lo que estos indican es que aquí primero hay que sumar y luego multiplicar, o bien distribuir el producto en la suma. Si quitáramos los paréntesis estaríamos cambiando las operaciones pues en  $7 + 9$   $5 + 8$  primero hay que multiplicar y después sumar.

Observe que:

$$
(7 + 9) (5 + 8) = 16 13 = 208
$$

Mientras que:

$$
7 + 9 \t 5 + 8 = 7 + 45 + 8 = 60
$$

Para cada una de las operaciones de la primera columna, indique a cuál de las operaciones de la segunda columna es igual, y cuál es su resultado.

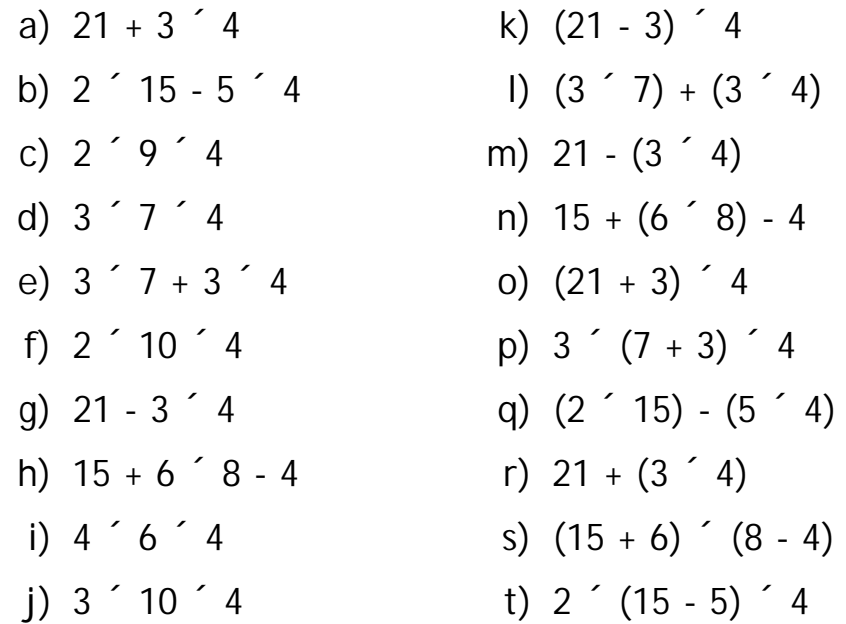

## División con números naturales

Usaremos un ejemplo para aclarar qué tipo de divisiones vamos a hacer por ahora: si tenemos 20 lápices y los queremos repartir entre los 8 compañeros del grupo de estudio, le damos 2 lápices a cada uno y nos sobran 4 para otra ocasión. Si lo que tuviéramos fueran \$20 para repartir tendríamos que ver cuántos pesos y cuántos centavos le tocan a cada compañero. Las situaciones en que se tiene que partir la unidad, incluyendo cómo dividir un número entre uno mayor, las veremos después.

La manera en que se dividen números naturales es muy similar a la que empleamos al repartir dinero en partes iguales. Veamos un ejemplo: al señor Santiago le tienen que alcanzar \$964 que le quedan para vivir 7 semanas. Los reparte por igual en 7 sobres de la siguiente manera:

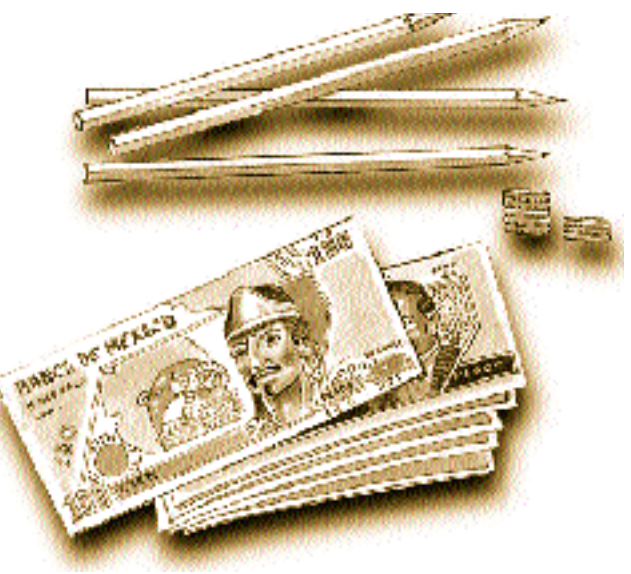

- Pone un billete de \$100 en cada sobre y cambia los 2 que le quedan por 20 monedas de \$10 que junta con las otras 6 que ya tenía.
- Reparte las 26 monedas de \$10 poniendo 3 en cada sobre. Las 5 monedas de \$10 que le quedan las cambia por monedas de \$1 y las junta con las 4 que ya tenía.
- Para repartir las 54 monedas de \$1 que juntó pone 7 en cada sobre y le sobran 5 que guarda en una bolsa.

Una forma de escribir cómo repartió su dinero el señor Santiago es:

 $964 = 7$   $100 + 7$   $3$   $10 + 7$   $7$   $1 + 5$ 

1 3 7

5 4

5

2 6

 $7 \mid 9 \mid 6$ 

Otra manera de escribir esta repartición es la que se muestra a la derecha:

Recuerde que el número que se divide se llama **dividendo,** el número por el que se divide se llama **divisor,** lo que se obtiene en la repartición se llama **cociente** y lo que sobra se llama **residuo.**

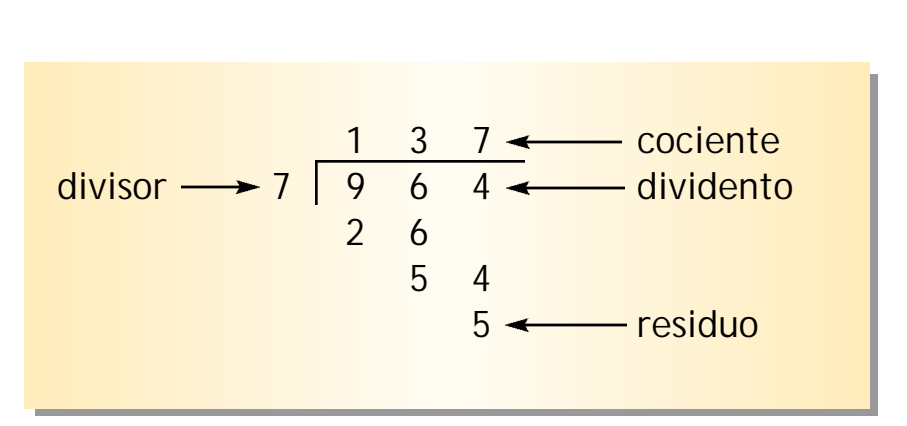

Observe que el dividendo es igual al cociente por el divisor más el residuo:

$$
964 = 137 \cdot 7 + 5.
$$

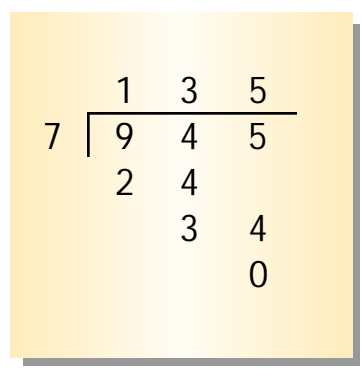

Otro ejemplo: Si queremos dividir 945 entre 7 nos fijamos en el número del mayor orden. Aquí tenemos 9 centenas, las repartimos entre 7, nos toca a una centena y sobran dos. Las 2 centenas que sobraron son 20 decenas, se las agregamos a las 4decenas de nuestro número. Esas 24 decenas las repartimos entre 7, tocan a 3 decenas y sobran 3. Las 3 decenas que sobran son 30 unidades, se las agregamos a las 5 unidades de nuestro número y repartimos

las 35 unidades entre 7, toca a 5 y no sobra nada. En total obtuvimos que al repartir 945 entre 7 toca a cada uno de los siete 1 centena, 3 decenas y 5 unidades, es decir: 135.

Observe que aquí el dividendo es igual al cociente por el divisor porque el residuo es cero: 945 = 135 ´ 7. Se dice que la división es exacta cuando sobra cero como aquí. También podemos escribir 945,  $7 = 135$ .

Veamos otro ejemplo. Para dividir 1743 entre 9 tomamos la cifra de mayor orden del dividendo, aquí es un millar, pero como 1 no se puede repartir entre 9, tomamos

las dos cifras de mayor orden, 17 centenas, y las dividimos entre 9. Nos toca a 1 y sobran 8 centenas, que son 80 decenas, las agregamos a las 4 que ya tenemos y repartimos las 84 decenas entre 9. Nos toca a 9 y sobran 3 decenas, agregamos las 3 decenas sobrantes a las unidades de nuestro número y tenemos 33 unidades que repartimos entre 9. Les tocan 3 unidades y sobran 6. Observe que aquí el

$$
\begin{array}{c|cccc}\n & 1 & 9 & 3 \\
7 & 1 & 7 & 4 & 2 \\
 & & 8 & 4 & \\
 & & 3 & 3 & \\
 & & & 6 & \\
\end{array}
$$

dividendo es igual al cociente por el divisor más el residuo: 1743 = 193  $\div$  9 + 6 y que esta división no es exacta: aquí el residuo es 6.

Si queremos dividir entre un número con más cifras, por ejemplo 2435 entre 17, nos fijamos cuántas cifras tiene

$$
\begin{array}{c|cccc}\n & 1 & 4 & 3 \\
1 & 7 & 2 & 4 & 3 & 5 \\
 & & 7 & 3 & & \\
 & & 5 & 5 & & \\
 & & & 4 & & \\
\end{array}
$$

el divisor y tomamos esa misma cantidad de cifras de las de mayor orden del dividendo. Aquí como 17 tiene dos cifras, tomamos 24 centenas del dividendo y lo dividimos entre 17. Obtenemos una centena y nos sobran 7; las agregamos a las 3 decenas que tenemos y dividimos las 73 decenas entre 17. Obtenemos 4 decenas y sobran 5; las agregamos

a las 5 unidades que tenemos y dividimos las 55 unidades entre 17. Obtenemos 3 unidades y sobran 4. Recuerde que el dividendo es igual al cociente por el divisor más el residuo:  $2435 = 143$   $17 + 4$ .

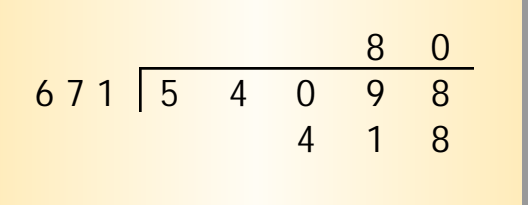

Veamos otro ejemplo: dividamos 54098 entre 671. Como el divisor tiene tres cifras, tomamos 540 centenas del dividendo, pero como 540 no se puede dividir entre 671, tomamos 5409 decenas y las dividimos entre 671. Nos

toca a 8 decenas y sobran 41; las agregamos a las 8 unidades que tenemos y dividimos las 418 unidades entre 671. Como no se pueden dividir, nos toca a 0 unidades y sobran las 418 como residuo. El dividendo es igual al cociente por el divisor más el residuo: 54098 = 80 ´ 671 + 418.

Cada uno de los componentes de las divisiones nos aporta una información distinta.

Veamos un ejemplo. Queremos empacar 220 naranjas que tenemos en bolsas en las que caben 26 naranjas, ¿cuántas bolsas necesitamos? Si hacemos grupos de 26 naranjas, dividiendo las 220 que tenemos entre 26 obtenemos la división que se muestra.

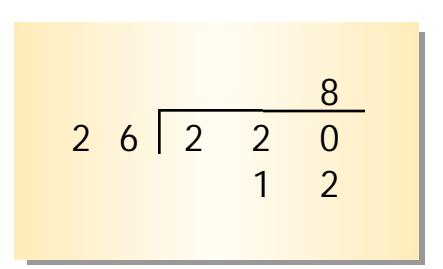

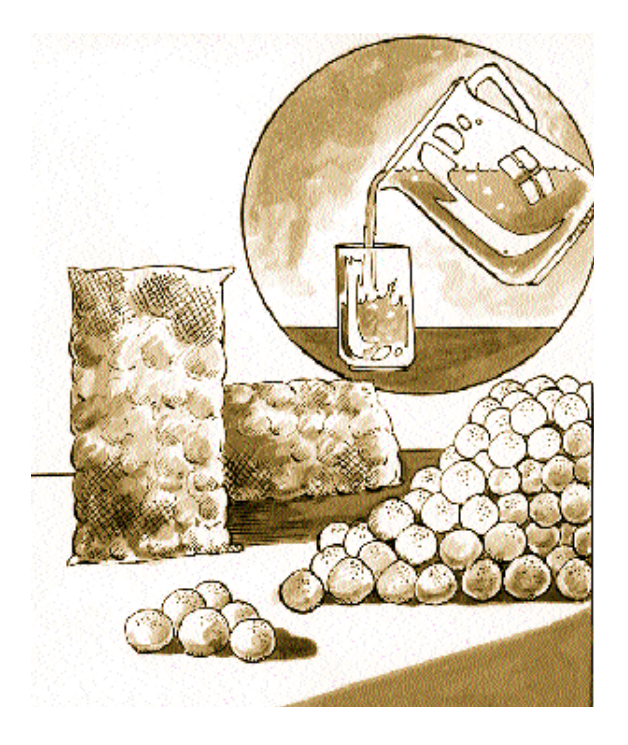

Esto significa que podemos llenar 8 bolsas con 26 naranjas cada una y quedan sin empacar 12 naranjas; o bien, necesitamos una bolsa más para empacar esas 12 naranjas, en total 9 bolsas.

Analicemos ahora los casos particulares de la división con ceros. Veamos primero qué pasa cuando el dividendo es cero; por ejemplo, dividamos 0 entre 26. Si pensamos en el ejemplo anterior, esto significa que queremos empacar 0 naranjas en bolsas en las que caben 26 naranjas.

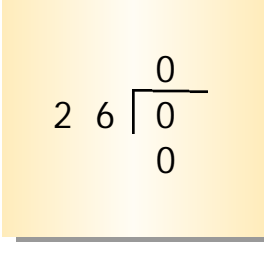

Evidentemente, si no hay naranjas que empacar tampoco hay bolsas llenas de naranjas. Nos da una división exacta con cociente igual a cero: 0 ¸ 26 = 0. Esto ocurre siempre: **cero entre cualquier número da cero.**

¿Y qué ocurre cuando el divisor es cero? Intentemos dividir 220 entre cero, y pensemos nuevamente en el ejemplo de las naranjas: queremos empacar 220 naranjas en bolsas en las

que caben 0 naranjas. Pero si no caben naranjas, no podemos empacar nada: no se puede hacer esta división. Esto ocurre siempre: **no se puede dividir entre cero.**

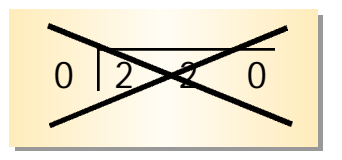

Haga las siguientes operaciones y escriba el dividendo como el cociente por el divisor más el residuo.

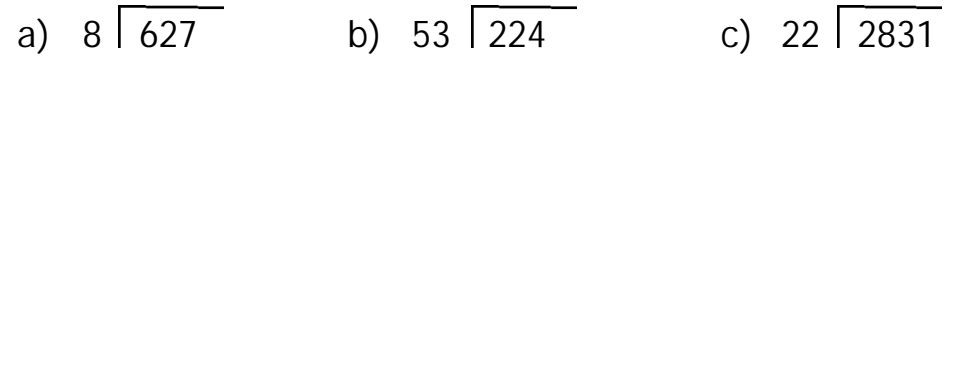

d)  $65 \overline{465}$  e)  $502 \overline{55083}$  f)  $157 \overline{97913}$ 

En cada una de las siguientes operaciones se puso una letra en vez del número que falta. Cada letra puede ser de una, dos o tres cifras. Encuentre cuánto vale cada una.

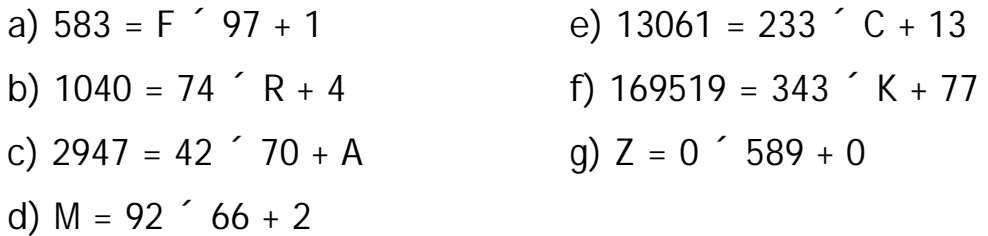

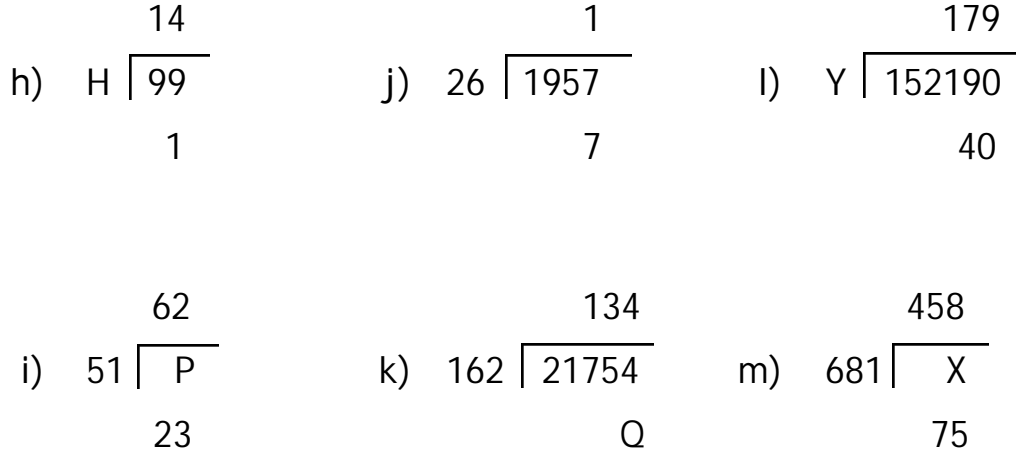

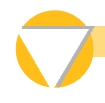

- a) A Felipe le pagaron el año pasado \$15 990 con todo y aguinaldo. Si el aguinaldo es el equivalente a un mes de sueldo, ¿cuál fue el salario mensual de Felipe?
- b) Se desea guardar 427 envases de jugo en cajas en las que caben 24 envases. ¿Cuántas cajas se llenan? ¿Cuántos envases sobran? ¿Cuántas cajas se necesitan si se desea guardar todos los envases?
- c) Se desea transportar a 128 personas en camionetas en las que caben 10 pasajeros. ¿Cuántas camionetas se necesitan?
- d) Se cuenta con cinco autobuses para transportar a 134 personas. ¿Cuántas personas deben ir en cada autobús para que queden repartidas de la manera más pareja posible?
- e) Se cuenta con \$832 para comprar discos que cuestan a \$95 cada uno. ¿Para cuántos discos alcanza?
- f) De un frasco de botones se utilizaron 6 botones para cada uno de 27 sacos, y sobraron 3 botones. ¿Cuántos botones había en el frasco?
- g) De un frasco con 300 Botones se utilizaron 8 para cada saco y sobraron 4 botones. ¿A cuántos sacos se les puso botones?
- h) Un corredor corre 7000 metros en una pista de 630 m. ¿Cuántas vueltas completas dio? ¿Qué significado tiene el residuo?

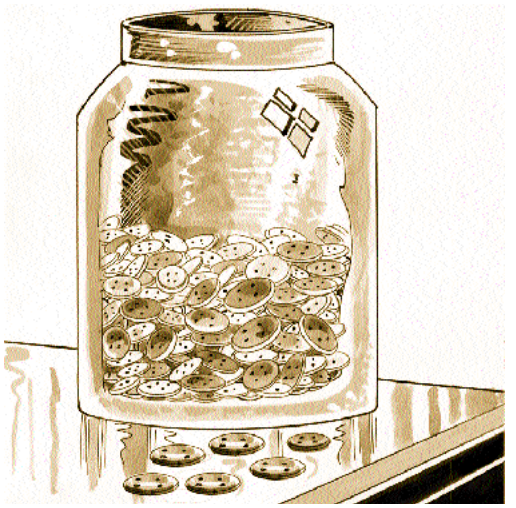

i) Un saco de naranjas se deseaba repartir entre 11 personas de tal modo que a

cada una le tocara la mayor cantidad de naranjas. Después de hacer la repartición sobraron 14 naranjas. ¿Se logró el objetivo? ¿Por qué?

- a) ¿Cuántas horas y cuántos minutos son 1459 minutos?
- b) ¿Cuántos minutos y cuántos segundos son 459 segundos?
- c) ¿Cuántas horas, cuántos minutos y cuántos segundos son 58 930 segundos?
- d) En una fonda se anuncia el siguiente menú: "sopa o consomé, arroz, guisado de res o de pollo o pescado, café o postre". ¿Cuántos menús distintos se pueden pedir?
- e) En una oficina se compraron 18 cartuchos de tinta para máquina, y la nota fue de \$6 120. ¿Para cuántos cartuchos de tinta alcanzan \$10 000?
- f) Marcela decidió gastar mil pesos en ropa. Compró dos pares de zapatos de \$195, tres faldas de \$79, cuatro blusas de \$57 y un suéter de \$126. ¿Cuánto dinero le sobró?
- g) Tenoch, Esaú e Iván deciden compartir los gastos de un viaje que hicieron los tres. Tenoch pagó los boletos del autobús: costaron \$75 cada viaje redondo. Esaú pagó las comidas; las notas son de \$45, \$134, \$78, \$57, \$241, \$50 y \$33. Iván pagó el hotel: dejó \$600 a cuenta pero le devolvieron \$200 porque se quedaron una noche menos de lo previsto. ¿Cuánto dinero le debe dar quién a quién para que los gastos queden repartidos equitativamente?
- h) Una persona hace un viaje en automóvil. Empieza con el tanque de gasolina lleno, y gasta en gasolina \$128, \$79, \$110, \$92 y \$134. Al final del viaje vuelve a llenar el tanque, y gasta \$57. Si el litro de gasolina cuesta \$4, y si recorrió 1800 Kms., ¿cuántos kilómetros por litro rinde su automóvil?
- i) Un comerciante compra 560 cajas de galletas y paga en total \$11 760. ¿A cuánto debe vender la caja si le quiere ganar \$5 a cada una? ¿Cuánto es en total su ganancia?
- j) Un terreno como el que se muestra en el croquis tiene un lado bardeado con un muro. Se desea poner cinco hileras de alambre de púas en los lados **muro** 65 m restantes, con postes cada 5 m., incluyendo uno en cada esquina del 50 mmuro. ¿Cuántos metros de alambre 70 m y cuántos postes se necesitan? 40 m 90 m